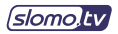

## **Arrow V 16-channel HD Recording for NLE configuration**

16-channel Recording for NLE. 16 HD SDI Inputs. Graphics Port 1 (HDMI™/DP) – Main Interface, Graphics Port 2 (HDMI™/DP) – Multiviewer Interface. Redundant Power Supply Option.

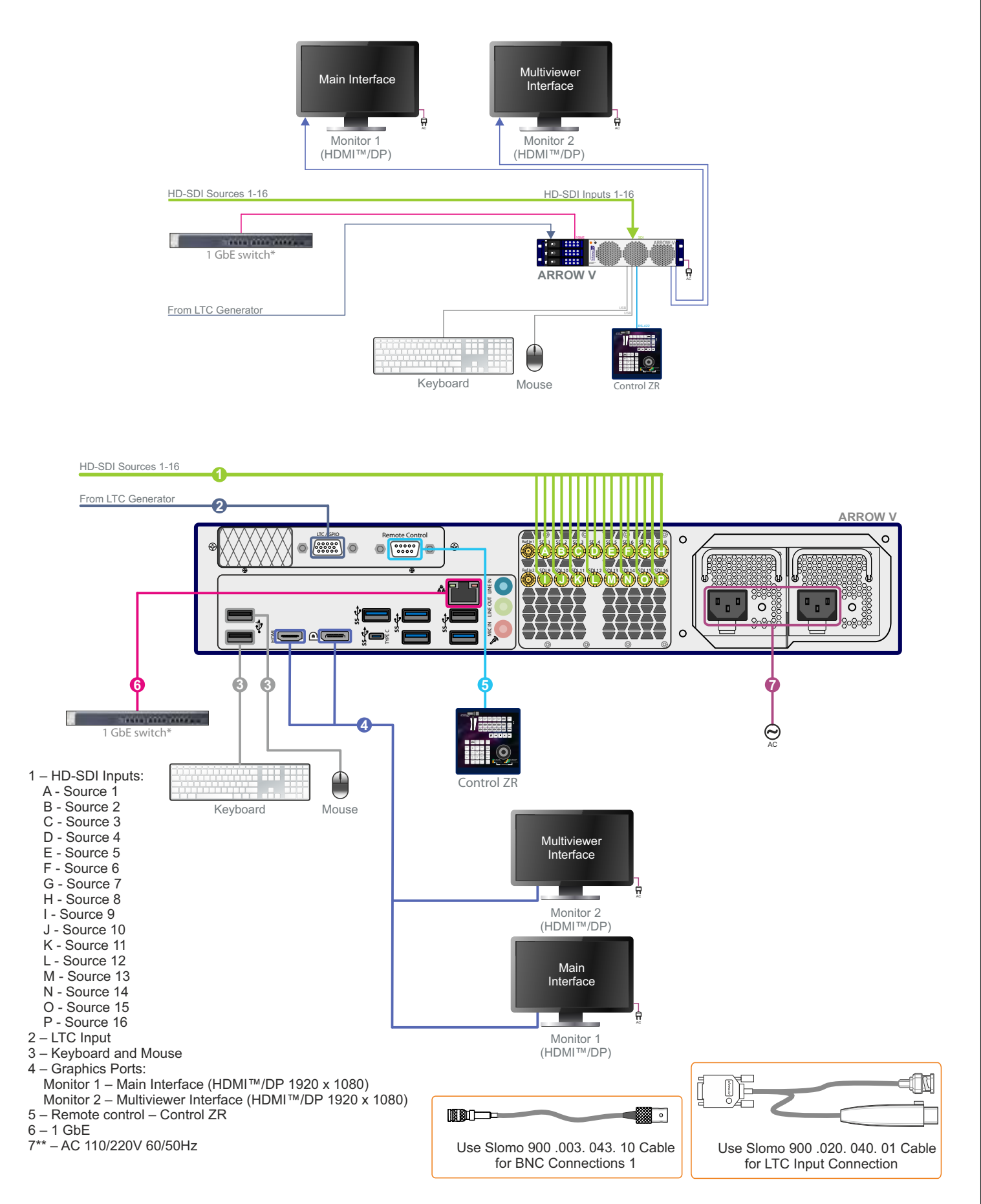

*\* – not included*

*\*\* – redundant power supply option*